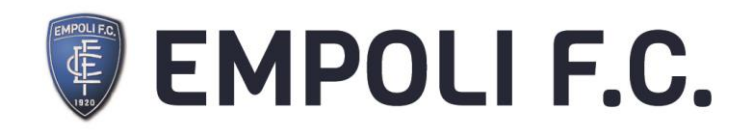

## CAMBIO UTILIZZATORE ABBONAMENTO

Il cambio nominativo, quando consentito (la facoltà di cessione del titolo di accesso è comunque subordinata ai limiti eventualmente imposti, anche in occasione di singole gare, dalle competenti autorità amministrative, di giustizia sportiva o da Empoli Fc), potrà essere attuato esclusivamente tra possessori della Fidelity Card dell'Empoli FC; non sarà pertanto possibile procedere al cambio utilizzatore tra possessori di Fidelity Card di altre società calcistiche. Fatto salvo quanto previsto all'art. 10 che segue, i possessori di abbonamenti a tariffa "ridotto" (nello specifico under18, under14, donne ed over 65) potranno cedere l'abbonamento solo a terzi appartenenti alle stesse categorie di riduzione, mentre un abbonamento Intero o Fedelissimi può essere ceduto a chiunque. Gli abbonamenti a tariffa speciale "Famiglia" sono incedibili in quanto vincolati ad una formula promozionale strettamente personale. Non sono ammesse deroghe di nessuna natura né successive integrazioni di prezzo anche parziali. Per i cambi di titolarità che verranno usufruiti da utilizzatori minorenni è necessario che la procedura sia effettuata presso l'Empoli Store o l'Empoli Point e che sia presente un genitore del nuovo utilizzatore minorenne. L'inibizione al cambio di nominativo per motivi di ordine pubblico o per motivi tecnici esclude il diritto a qualsiasi richiesta di rimborso e/o risarcimento del danno. La cessione non autorizzata del titolo di accesso e l'uso indebito del sistema di cambio nominativo costituiscono un uso illecito dell'abbonamento. Ove l'Empoli FC rilevi eventuali usi illeciti dell'abbonamento, lo stesso potrà essere, a discrezione della Società, sospeso per singole gare oppure revocato.

## Per cambiare l'utilizzatore usa questo link: [https://empolicalcio.vivaticket.it/index.php?nvpg\[sellshow\]&cmd=ShowCH](https://empolicalcio.vivaticket.it/index.php?nvpg%5bsellshow%5d&cmd=ShowCHangeTicketEventList) [angeTicketEventList](https://empolicalcio.vivaticket.it/index.php?nvpg%5bsellshow%5d&cmd=ShowCHangeTicketEventList)